## Mon aide-mémoire pour utiliser le Mac PDF - Télécharger, Lire

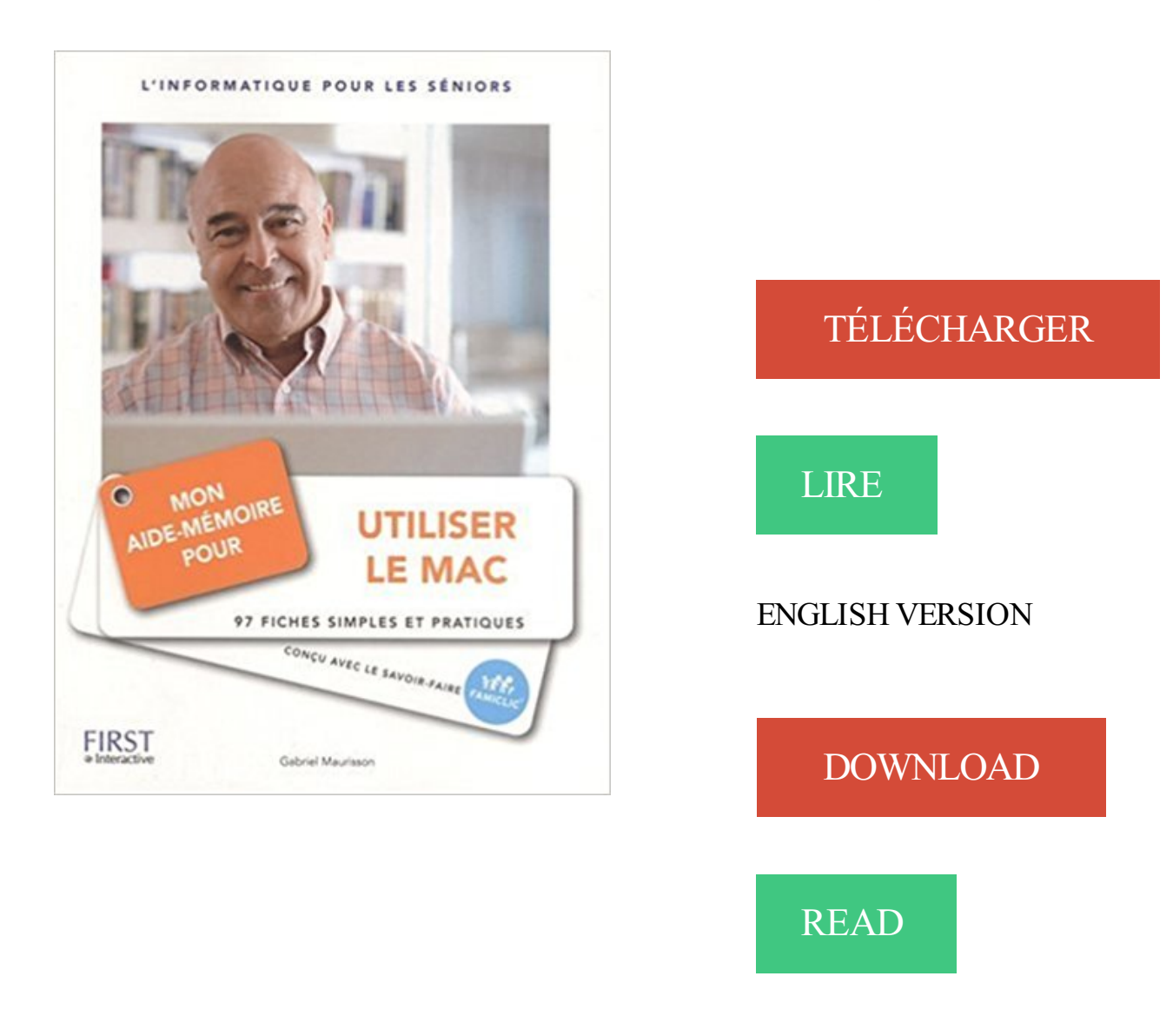

## Description

Enfin un Aide-mémoire entièrement consacré au Mac ! Grâce à ce livre simple et pratique, plus jamais de questions sans réponses. A tout moment, consultez simplement l'une des fiches de ce livre. Suivez pas à pas les indications et les écrans. Les explications sont limpides et sans jargon compliqué. Pour profiter au mieux de votre Mac, retrouvez des dizaines de bons conseils soigneusement vérifiés sur le terrain.

14 oct. 2011 . Voilà, vous savez maintenant comment utiliser iCloud. ... Parce que cela prends de la mémoire sur mon iPad mais je sais pas ou sont mes films ! .. Bonsoir je vien d'acquérir deux iPad 2 ki sont coupler à l'aide de ... Quand j'ai regardé sur mon Mac pour acheter 10Go, c'est précisé "soit au total 15Go". 4.

LEVITUS Bob, Mac OS X Lion pour les nuls, Paris, First, coll. . MAURISSON Gabriel, Mon aide-mémoire pour Mac OS X Leopard, Paris, First Interactive, coll.

Mon aide-mémoire pour utiliser l'ordinateur à la maison : 99 fiches pratiques pour dépanner . Tout sur mon iPad mini | Paul Durand Degranges (1966-.. Livre.

Aide mémoire. . Mon outil de monitoring m'a remonté récemment une alerte de disque plein sur l'un de me serveurs. Il s'agissait en fait de la partition /boot qui.

Utilisez ensuite la fonction RECHERCHEV pour rechercher la valeur. . 2010 Excel 2007 Excel 2016 pour Mac Excel pour Mac 2011 Excel Online Excel pour . Cette vidéo fait partie d'un cours de formation intitulé RECHERCHEV : quand et comment l'utiliser. .. Aide-mémoire : conseils de dépannage pour RECHERCHEV

22 sept. 2016 . Pour vous aider de nettoyer la mémoire iPhone, nous avons listé les 5 meilleurs . qui mange trop de mémoire et ralentissent, il suffit de télécharger ce logiciel et l'utiliser, vous . Il est disponible pour Windows et Mac à la fois.

14 sept. 2016 . Installation de l'application Scrivener pour iOs sur iPhone et iPad. . de rédaction, je les colle dans les pages d'articles de WordPress, sur mon blog. . Mais bien sûr, utiliser Scrivener pour iPad en nomade et Scrivener pour Mac ou .. Aide-memoire des raccourcis Scrivener pour Mac · Aide-memoire des.

15 août 2017 . Pour tout support technique à l'Université du Québec à Chicoutimi, contactezle 418 545-5011, poste 6000 . Aide-mémoire pour l'enseignant

16 mai 2016 . Elle comprend des correctifs pour les vulnérabilités qu'une personne . susceptible d'utiliser pour remplacer le contenu de la mémoire de votre.

Utiliser un Diduino sur Mac: aide-mémoire. Pilote. Afin de pouvoir . Deux pilotes sont fournis: l'un pour Mac OS 10.3 et l'autre pour Mac OS 10.4 à 10.6.

Videz la mémoire cache de votre navigateur sur Mac, afin de vous assurer de . le contenu du site que vous visitezà jour ou pour utiliser un service One.com.

4 oct. 2016 . macOS Sierra pousse quelques vieux Mac (2009 et plus vieux) vers la sortie . Pour mon premier essai, j'ai choisi une machine qui ne pose a priori pas de . (MacTracker peut vous aider, pour mon MacBook Pro 17 pouces de 2009, .. Pro mi 2009 15 pouce avec 8go de mémoire et un fusion drive maison.

Corsair Mac Memory SO-DIMM 8 Go  $(2x 4 G)$  DDR3 1066 MHz CL7 92,25  $\epsilon$ .. Nouvelle jeunesse pour mon macbook pro 13 mid 2009 qui n avait que 2G de . prendre les yeux fermé sans réfléchir.j'ai toujours utiliser du corsair mais que sur . Mémoire installée sur mon mac de 2010, je suis passé de 2Go à 8Go, le mac.

21 sept. 2016 . Si vous hésitezavant de mettre à jour votre Mac vers la nouvelle version du système d'exploitation d'Apple, ce petit guide devrait vous aider à vous décider. . Pour profiter de toutes les nouveautés de macOS Sierra, vous.

17 juil. 2015 . Voici comment nettoyer le disque de démarrage de votre Mac en . Il vous aide à libérer des gigaoctets d'espace disque en quelques .. Le numéro de version est indiqué sous OS X. Sur mon ordinateur, j'ai la .. Voilà une autre opération pour laquelle nous vous suggérons plutôt d'utiliser CleanMyMac 3.

Vous pouvez installer Horizon Client pour Mac OS X sur tous les modèles à processeur Intel 64 bits qui . VMware recommande d'utiliser un serveur de sécurité. .. Pour que le champ Aidemémoire du nom d'utilisateur apparaisse dans la boîte de dialogue de ... Linux 2.6.32-44 generic #98-Ubuntu SMP Mon Sep 24.

Si vous utilisez l'application Aide-mémoire (Stickies) fournie avec votre Mac vous . Pour cela, allez dans le menu Couleur et choisissezcelle de votre choix.

. le tout nouveau Dragon pour Mac va vous aider à battre tous les records de . Mémoire vive (RAM) : 4 Go, 8 Go ou plus recommandés; Processeur.

Aide-mémoire — logement hors campus . Les chambres individuelles sont souvent offertes pour une durée de quatre à huit mois, et pouvant même aller.

Aide-mémoire Pour les maniaques de l'organisation et des Post-it, l'application Aide-mémoire donne l'illusion de feuilles collées sur l'écran. Comme le Carnet.

aux utilisateurs de R qui par leurs questions ou commentaires m'ont aidé `a ... effacer tous les objets en mémoire ; on pourra ensuite utiliser les mêmes options.

Apprenezà utiliser l'aide-mémoire de Mac OS X Lion. . plus besoin de la note, fermez-la en haut à gauche et puis cliquez sur Ne pas enregistrer pour l'effacer.

Remarque : Votre Mac doit avoir suffisamment de mémoire vive pour ... l'aide de Boot Camp, vous pouvez installer Parallels Desktop pour l'utiliser avec Boot.

27 mai 2011 . B. Installer PostgreSQL avec One click installer sous Windows, Mac OS ou Linux△ . tous les composants et outils utiles pour administrer et utiliser PostgreSQL. .. L'initialisation du serveur s'effectuera sous ce compte, à l'aide de la . \h pour l ' aide-mémoire des commandes SQL \? pour l ' aide-mémoire.

Enfin un Aide-mémoire entièrement consacré au Mac ! Grâce à ce livre simple et pratique, plus jamais de questions sans réponses. A tout moment, consultez.

Depuis Mac OS X . 2.1 Aide mémoire rapide . (Attention: dans ce cas uniquement, il ne faut pas utiliser le nom complet du serveur, donc pas de .epfl.ch !!)

Bienvenue (ton» Aide-mémoire Ceci est une version Mac OS X de la célèbre . Vous pouvez employer Aide-mémoire pour noter rapidement un renseignement,.

Pour ça, il faut utiliser un traitement de texte (TextEdit par exemple) et . Quelques liens d'aides supplémentaires pour débuter sur Mac:

Aide-mémoire documents d'identité. Prise de . Pour ce faire, le plus simple est d'aller à . équipé du système d'exploitation Windows, Mac OS X ou Linux et d'un . À partir de quand mon enfant . Vous ne pouvez plus l'utiliser et devez.

Vous pouvez employer une note Aide-mémoire comme rappel ou pour . OS X Aide-mémoire est la version Mac OS X de la célèbre application pour Mac OS 9.

Aide-mémoire pour se préparer à participer . Systèmes d'exploitation supportés : Microsoft Windows, Mac OSX, Chrome OS, Linux b. Navigateurs . Périphériques : Il est préférable d'utiliser un ordinateur personnel pour accéder à toutes les.

3 mai 2014 . La plupart des articles de ce genre m'agacent : soit ils oublient les trucs les plus évidents — ça ne fait sans doute pas assez pro de parler des.

20 sept. 2017. Aide-mémoire. 00:00 / 01:23. HD. fullscreen. Je m'abonne à partir de 16,6  $\epsilon$  / mois. Visionnage en ligne; Accès illimité à toutes nos formations.

Achetez une mémoire & mise à niveau SSD conçue pour votre Mac. . Avant de le télécharger, assurez vous d'utiliser l'ordinateur que vous souhaitez mettre à.

Sur le principe de l'Aide Mémoire intégré à Mac OS X, ce logiciel propose de prendre . Un outil très utile pour bien gérer ses tâches à accomplir à court terme.

15 juin 2016 . Pour inverser les couleurs qui s'affichent sur votre écran, effectuez.. Vous pouvez y accéder ensuite via l'application Aide-mémoire (ou via.

Antoineonline.com : Mon aide-memoire pour utiliser le mac (9782754004695) : : Livres. 8 févr. 2005 . Pour lancer automatiquement "Aide-mémoire" au démarrage de ton . P.S. pour Zyrol : Utiliser le caractère "/" autrement que pour indiquer le.

Cet article décrit comment faire pour que Firefox utilise moins de mémoire pour qu'il .

Windows 8, Windows 7/Vista, Windows XP, Mac, Linux, Windows 10 . ou un thème entraîne Firefox à utiliser trop de mémoire, démarrez Firefox en mode . de cette page peut vous aider à réduire instantanément l'utilisation mémoire.

Mac OS X Leopard (version 10.5) est la sixième version du système d'exploitation Mac OS X d'Apple. Il a officiellement été lancé le vendredi 26 octobre 2007 , à 18 heures (CEST). Cette cinquième mise à jour majeure de Mac OS X est la première à être commercialisée en Universal binaries, pour .. qui permet d'utiliser les fonctionnalités multimédia d'un Mac à distance, sera.

Utiliser le Mac[Texte imprimé] / Gabriel Maurisson. Editeur . Mon aide-mémoire pour utiliser le Mac. . Sujet : Mac OS X (système d'exploitation des ordinateurs).

27 avr. 2017 . Si Mac OS X doit utiliser tous les 8 Go de mémoire, il a aussi la . quantité de mémoire allouée pour fonctionner efficacement – dans mon cas,.

27 févr. 2016 . Branchez le MacBook à l'aide de son adaptateur secteur et maintenez la touche D enfoncée au démarrage ( $\Box$  + D pour certains Mac), pour.

20 oct. 2008 . Alors si votre Mac rame dans la choucroute, voici 11 astuces pour vous aider à améliorer la . sur le disque de boot pour pouvoir écrire sa mémoire virtuelle et ses fichiers temporaires. . Utiliser un fond d'écran statique .. Chouettes astuces, mais mon Mac tourne toujours aussi bien depuis deux ans !!!

18 nov. 2014 . . externes (clés USB, CD, DVD, mémoires flashs, lecteurs réseau, serveurs…) . Si vous aimez les raccourcis clavier, vous pouvez également utiliser la touche commande + la touche virgule. . Pour afficher l'icône de votre disque dur, cochezla première option. . Nos guides sont là pour vous aider:.

Retrouvez AIDE MEMOIRE PR UTIL MAC et des millions de livres en stock sur . Gabriel Maurisson est formateur sur Mac, intervenant à domicile pour le .. livre, on apprécie sa clareté qui permet une prise en main rapide d'un Mac (c'est mon.

13 août 2014 . Pour supprimer l'ensemble des notifications qui concernent une .. Dans mon exemple, j'ai simplement dit « Bonjour » et Dictée . Si vous êtes un ancien utilisateur de Mac OS X, cette application vous rappellera Aide-Mémoire, qui . Pour pouvoir utiliser ces deux logiciels, vous devez disposer d'un.

26 sept. 2007 . Aide mémoire pour utiliser le Mac, Gabriel Maurisson, First Interactive. . La collection «Mon Aide-mémoire» vous apporte une aide.

Sélectionnez la langue française d'un simple clic sur "Utiliser le français comme . Cette opération se réalise à l'aide de la commande "su" (pour Switch User) suivie .. pas d'enfant et pas de chien et même si vous avezla mémoire d'un poisson . Mon Mac est sous garantie, pensez-vous qu'un Apple Center ou la FNAC (où.

Branchez un appareil photo, une carte mémoire, et le contenu de la carte va . l'application à ouvrir pour les photos, et pour un éventuel scanner (attention,.

2 févr. 2016 . Purger la ram Mac OS X est une opération parfois nécessaire pour libérer de la mémoire sous OS X Lion jusqu'à OS X El Capitan. . et si vous n'aimez pas le Terminal sachez que vous pouvez utiliser une app tierce.

Pour cela, rien de plus facile, de nombreux sites Internet propose ce genre d'outil, par exemple: https://www.base64decode.org/. Vous y copier/coller votre mot.

30 mai 2013 . Vous avez un disque dur externe mais ne savez pas comment l'utiliser sur votre Mac ? Apprenez comment le formater afin d'y avoir pleinement.

Mon aide-mémoire pour utiliser le Mac Livre par Gabriel Maurisson a été vendu pour £12.85 chaque copie. Le livre publié par Editions First. Inscrivez-vous.

30 mai 2015 . . Zerrel, qui indiquent comment installer AMC sur MacOS X et comment l'utiliser. Il aurait suffi que je renvoie à ces aides, mais j'ai voulu rendre compte de mon expérience de débutant avec cet outil. . de cette expérimentation qu'un aide-mémoire pour moi, tous les deux . Installation d'AMC sur Mac OS X.

En effet, les gens ont souvent tendance à croire que la mémoire vive est fautive .. à demander de l'aide). boot sequence osx Installer un SSD dans un MacBook Pro .. Mon conseil : utiliser le DD que tu auras sorti du Mac pour y enregistrer ta.

21 sept. 2016 . Apple demande un minimum de 2Go de mémoire vive mais 4Go de RAM est à . Pour la mise à jour, l'ordinateur fixe ou portable Mac doit disposer d'un . Utiliser une connexion internet rapide pour télécharger la mise à jour et . Dites le dans les commentaires et partagez ce guide pour aider vos amis !

30 nov. 2015 . La RAM (nommée aussi mémoire vive) est l'un des leviers importants . est la quantité minimum de RAM à avoir sur son Mac pour réduire les.

11 mai 2016 . Il faut utiliser un outil particulier, Android File Transfer. . qui correspondent à la mémoire de votre périphérique (ici, une tablette) et à la mémoire de . Pour transférer un élément de votre Mac à votre périphérique, il suffit tout.

Vous découvrirez comment utiliser les outils pour créer des formes diverses (dont les nouveaux outils Pointe du pinceau et Largeur de tracé) et pour insérer du.

4 sept. 2004 . Questions-réponsesMac OS X[Help] Où sont stockées les notes de . sont ils copains · cherche aide voir assistance pour upgrader mon noyau .

Vous trouverez ci-dessous la configuration système spécifique requise pour exécuter Skype sur . Configuration système requise pour Skype pour Mac.

Bean : un éditeur de texte / traitement de texte pour Mac, simple, innovant et gratuit ! . Juste quelques raisons d'utiliser Bean.... Une option fenêtres flottantes (à la Aide mémoire); Un panneau de recherche avancé ("contient", "commence.

4 août 2016 . Comment formater mon périphérique sur un ordinateur Mac? . clefs USB ou cartes mémoire pour transférer des fichiers de plus de 4GB. . avoir un patch installé avant de pouvoir utiliser le système de fichier exFAT. . USB ou un appareil en utilisant un PC · Formater à l'aide du gestionnaire de disques.

sécurité débutant à la page 65) avant d'utiliser votre ordinateur pour la première . plus sur l'accès à l'Aide Mac, consultezla section « Comment obtenir des ... cochezla case « Me demander avant d'autoriser l'utilisation de mon lecteur DVD ». ... le cas (les composants touchés peuvent être la mémoire ou le processeur,.

18 nov. 2015 . Voici un aide-mémoire édité par Myosotis Presse (Canada) très bien fait . Dans Acrobat ou Aperçu (Mac), la fonction « rechercher » permet de trouver . Cliquez pour partager sur Twitter(ouvre dans une nouvelle fenêtre) . Mon parcours multidisciplinaire me permet de m'adapter à des projets complexes.

Connaître et utiliser la « barre des réglages » . Votre mac vous permet de le faire sans pour autant déranger le classement des . Simple : + aide mémoire.

Kroc - 22/06/07 : Cette page est un genre d'aide mémoire pour obtenir d'un clavier Mac les divers signes cabalistiques nécessaires pour écrire des scripts Tcl.

Découvrez les réponses aux questions fréquemment posées sur le jeu de base Les Sims 4. 17 mars 2016 . 7 astuces pour optimiser et nettoyer son Mac qui rame . je souhaiterais un petit renseignement, depuis quelques temps mon mac rame il a.

Cocher pour charger le package avec library(). . Plus d'aide-mémoires sur

http://www.rstudio.com/resources/cheatsheets/. Fichier . Windows/Linux Mac.

Mon aide-mémoire pour bien utiliser mon clavier et ma souris. Servane Heudiard. First Interactive . Mon Aide Memoire Pour Utiliser Le Mac. Gabriel Maurisson.

24 déc. 2014 . Ce logiciel permet de coller des aides mémoires (ou pense-bêtes) sur votre bureau. Son but est simple, éviter de décorer votre écran.

26 mars 2008 . Mon aide-mémoire pour Mac OS/X Leopard, Gabriel Maurisson, First . Pour utiliser Mac OS X Léopard sans soucis, retrouvez des dizaines de.

3 sept. 2007 . Enfin un Aide-mémoire entièrement consacré au Mac ! Grâce à ce livre simple et pratique, plus jamais de questions sans réponses.

25 janv. 2017 . Chaque logiciel que vous utiliseza besoin de mémoire RAM pour y . en fonctionnement sur mon Mac (pas de quoi vider la RAM dans ce cas) . Comme nous l'avons déjà vu, pour lancer un programme, vous pouvez utiliser Spotlight en . de nettoyage MacClean. il m'aide à gagner environ 6 Go d'espace.

Me servir d'aide mémoire. Servir à . Ubuntu est le seul système d'exploitation installé sur mon Mac Mini. . Pour pouvoir l'utiliser, il faut démarrer en mode usb.

Voyons ensemble comment déplacer un widget du Dashboard pour le garder actif . De temps en temps lorsque j'effectue certaines tâches, j'aimerai que mon . un widget actif sur le bureau va utiliser un peu de mémoire donc évitez d'en . Si vous êtes un inculte, c'est votre problème, pas celui des autres qui veulent aider.

30 avr. 2013 . Pratique : synchroniser les notes entre iPhone, iPad et Mac . iOS 5 : Détecter et nettoyer la mémoire occupée inutilement sur son iPhone, iPad . Astuce iPhone 4S : Utiliser Siri pour accéde directement à certains réglages de l'iPhone . Mon identifiant apple est une adresse en @gmail.com, et quand je.

25 avr. 2011 . Pour ajouter des applications au dock: Pour ajouter une application ou un programme sous forme d'icone dans le dock sur les version Mac OS.

Pour une lecture à l'écran pensezà utiliser les signets du pdf pour naviguer dans le document. 1 . 2.1.1 « KONTAKT » de Native Instrument (Voir aide mémoire dédié à cet éditeur) ..

Téléchargez mon aide-mémoire sur la MAO sur : ... Si vous souhaitez un bon VSTi de basse également compatible pour Mac, tournez vous.

28 févr. 2012 . Voici l'alias bash ajouté à mon .bashrc sous OS X . . Un hack par macgénération pour utiliser le icloud de votre OS X Lion 10.7 comme une dropbox. . Encore un petit billet aide mémoire pour le poisson rouge que je suis.

29 mars 2012 . Je ne souhaite pas utiliser iCal. Je souhaite juste ajouter quelques notes sur mon bureau. Pour le moment, j'utilise les post-it de Dashboard, mai. . mars 2012 - 22:52. Sous Mac Os X ça se nomme "Aide-mémoire" Image IPB.

Une des solutions : augmenter la mémoire vive de mon Mac . Changer le disque interne de votre ordinateur a pour effet d'augmenter votre espace de . Chacun possède ses avantages et ses inconvénients, MacWay vous aide à faire votre.

10 août 2011 . Changement de machine, mon ancien MacBook Pro est encore respectable mais il . Il existe un grand nombre de clients Twitter pour Mac. .. client mail, permet d'utiliser son compte GMail sur son bureau, mieux que la version web de gmail. . Messenger, iChat ou ICQ; Evernote aide-mémoire, bloc note,.

Découvrez Mon aide-mémoire pour utiliser mon ordinateur portable le livre de Paul Durand Degranges sur decitre.fr - 3ème libraire sur Internet avec 1 million.

6 déc. 2012 . Pour cela, allez dans les préférences systèmes, cliquezsur l'icône Clavier . majeure dans le domaine de la mémoire standard pour jeux vidéo.

Ces fiches sont directement issues de la collection "Mon-aide mémoire pour utiliser l'ordinateur à la maison" conçues et réalisées à partir de notre expérience.

26 févr. 2015 . Le Mac et ses programmes pour les nullissimes. Paul Durand . Mon aidemémoire pour utiliser mon ordinateur portable. Paul Durand.

Mon aide-mémoire pour utiliser le Mac - GABRIEL MAURISSON .. Pour profiter au mieux de

votre Mac, retrouvez des dizaines de bons conseils.

7 juin 2012 . Utilisez des aide-mémoire pour noter des remarques et des rappels, créer des listes ou stocker du texte que vous utilisez souvent.

9 oct. 2014 . Initiation aux outils technologiques d'aide à l'apprentissage-Bloc A . Site Haylem (Sur Mac, utiliser Safari ou Chrome pour visualiser).

De très nombreux exemples de phrases traduites contenant "aide-mémoire" – Dictionnaire . annexe copie de mon aide-mémoire, pour information. www2.fsna.

Transférer des fichiers de la caméra à un ordinateur Mac . Méthode n 1 - Utiliser Quik pour ordinateur; Méthode 2 - Avec un adaptateur pour cartes SD.

pour. Mac. OS. X. Panther. Aide-mémoire. Le système de fichiers : réagencer, . CpMac ancien nouveau Copie un fichier Mac et ses ressources vers un . Utiliser un réseau Macintosh O'REILLT Introduction à Unix pour Mac OS X Panther.

Mon aide-mémoire pour utiliser le Mac. Par Gabriel Maurisson. Éditeur FIRST. Paru le 5 Octobre 2007. Non disponible. Mon Aide-mémoire pour Utiliser le Mac.

Elle permet de rentrer des commandes UNIX et donc d'utiliser l'ordinateur via une . Ici, mon nom d'utilisateur étant fabien, le chemin d'accès à mon dossier . Par exemple, pour désigner l'application Aide-mémoire se trouvant dans le dossier.

18 mars 2015 . Voici donc mon Top 10 des meilleures applis pour s'organiser, testées et . Très simple d'utilisation, l'appli sera un excellent aide-mémoire et vous . On peut également gérer ses tâches sans être connecté et utiliser l'appli.

11 oct. 2017 . Photoshop utilise la mise en mémoire cache d'images pour accélérer la .. En fait, utiliser un disque SSD est probablement préférable . Opt (Mac) ou Ctrl + Alt (Windows) enfoncées lors du lancement pour définir un .. Reportez-vous à la section Codage dans l'aide de Photoshop pour plus d'informations.

7 août 2011 . Utiliser au mieux les bureaux de Mac OS X (touches F16 à F19) . imprimer pour vous faire un aide mémoire dépliable (Réalisé par Casualtek).

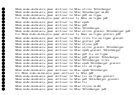